## Aufgabe 1 (H) (Substitutionen)

Seien  $\sigma$  und  $\sigma'$  zwei Substitutionen.

- a) Zeigen oder widerlegen Sie:  $\sigma \subseteq \sigma'$  impliziert immer  $\sigma \lesssim \sigma'$ .
- b) Zeigen Sie:  $\sigma' \sigma' = \sigma' \wedge \sigma \subseteq \sigma' \Longrightarrow \sigma \lesssim \sigma'.$

Hierbei sind in  $\sigma \subseteq \tau$  die Substitutionen als Mengen von Abbildungen auf den einzelnen Variablen aufzufassen, d.h.  $\sigma \subseteq \tau \iff \text{Dom}(\sigma) \subseteq \text{Dom}(\tau) \land \sigma = \tau|_{\text{Dom}(\sigma)}$ .

### Aufgabe 2 (H) (Unifikation, Matching)

Sind die folgenden Unifikations- und Matchingproblem lösbar? Geben Sie ggf. die allgemeinsten Unifikatoren bzw. die Instanziierungen an.

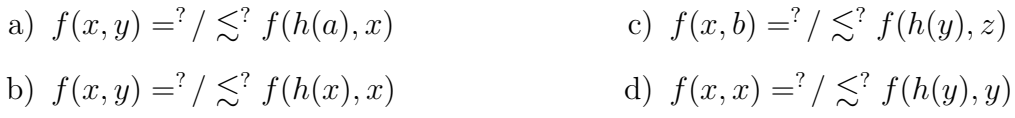

# Aufgabe 3 (Ü) (*Allgemeinste Unifikatoren*)

Seien S und T zwei Unifikationsprobleme. Seien weiterhin  $\sigma$  ein allgemeinster Unifikator für S und  $\theta$  ein allgemeinster Unifikator von  $\sigma(T)$ . Zeigen Sie, dass  $\theta\sigma$  ein allgemeinster Unifikator von  $S \cup T$  ist.

# Aufgabe 4 ( $\ddot{U}$ ) (*Matching-Algorithmus*)

Das Matchingproblem wurde in der Vorlesung als Spezialfall des Unifikationsproblems behandelt, indem alle Variablen in den rechten Seiten durch Konstanten ersetzt wurden.

Modifizieren Sie nun die Transformationsregeln fur den Unifikationsalgorithmus (incl. ¨ Occurs-Check und Clash) so, dass die neuen Regeln das Matchingproblem direkt lösen. Auf beiden Seiten der Gleichungen sollen Variablen vorkommen dürfen. Unlösbarkeit des Gleichungssytems soll so früh wie möglich erkannt werden.

#### Aufgabe 5 (P) (Matching in Gofer)

Programmieren Sie den Matching-Algorithmus in der Programmiersprache Gofer.

Einen Rahmen zu dem Programm finden Sie in der Datei [matching.gs](http://www4.in.tum.de/lehre/vorlesungen/logik/WS0405/uebung/matching.gs) auf der Webseite der Ubung. Geben Sie Ihren Quelltext und ein Ablaufprotokoll von Testläufen mit den Beispieldaten aus matching.gs per E-Mail an schirmer@in.tum.de ab. Gofer ist auf der Sunhalle als Kommando gofer *filename* verfügbar. Weitere Informationen entnehmen Sie bitte der Unix man page.